## *United States Air Force Reserve*

*I n t e g r i t y - S e r v i c e - E x c e l l e n c e*

# **ARPC TOP 3 Enlisted Force Development**

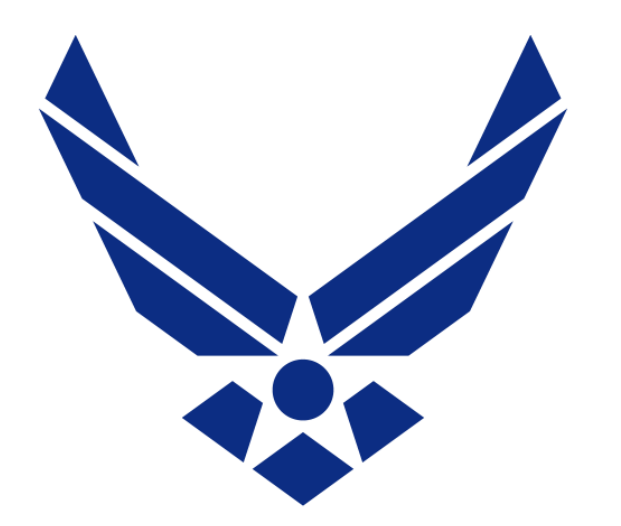

**Force Development**

#### **ARPC/DPAF**

**April 2016**

1

#### **U.S. AIR FORCE**

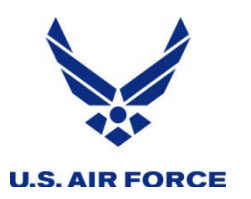

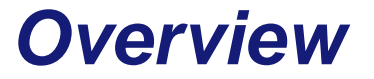

- **What is Enlisted Force Development?**
	- **Your Role**
	- **Enlisted Development**
	- **Key Personnel List**
	- **Reserve Enlisted Development Plan (R-EDP)**
- **Check your records**
- **Links**
- **Contact Information**

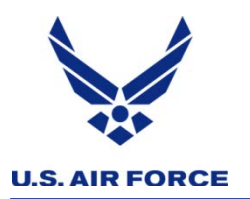

#### *"What is Force Development?"*

• **AFRC/CC: "One way to develop great Airmen is through force development…My intent for force development is to ensure our Citizen Airmen get the same experiences, education, and broadening opportunities as the active duty, while maintaining our "Reserve" culture…"**

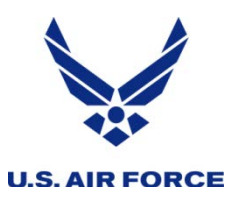

*Your Role*

## *"What is my role in Force Development?"*

- **Understand Force Development**
- **Understand that it is not FORCED with no "guarantees"**
- **Prepare your Airmen - Mentor**
- **Prepare yourself**

*Take an active leadership role in the development of the AFR future force*

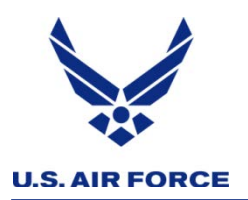

*Enlisted Development* 

## • **Functional Development Teams**

- **AFSC Specific**
- **Held every two years**
- **Eligible members scored and vectored**
- **Panel Chair is the MAJCOM Functional Manager (MFM)**
- *Management of experiences combined with education and training opportunities in order to strengthen the career field and develop Air Force leaders*

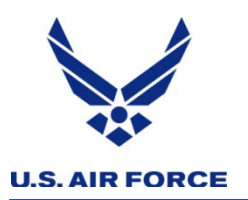

*Enlisted Development* 

### • **Command E8/9 DT**

- **Held annually**
- **Must have complete coordination on R-EDPs within 1 year of the board**
- **Eligible members scored and vectored**
- **Panel Chair is the AFRC/CCC**
- **Develop a pool of qualified candidates for strategic senior leadership positions within the Air Force Reserve**

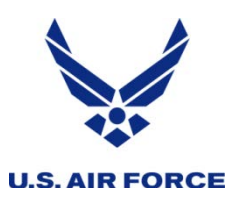

- **Enlisted Developmental Education Board (EDEB)**
	- **Held annually**
	- **E8/E9 must have been seen by the Command E8/9 Development Team**
	- **E7 – E9 Must have completed CCAF**
	- **E6 – E7 highly encouraged to complete their R-EDP**
	- **Board President is the AFRC/CCC**
	- **Selects Citizen Airmen for key developmental educational opportunities and joint courses**

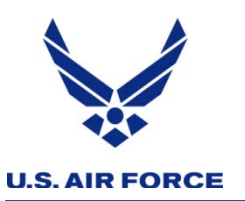

- **The functional KPLs contain of the top members in each grade reviewed by the DT**
- **The Command KPL contains the top E8s and E9s and is used to fill key and strategic positions**
- **KPLs are referenced when making other developmental and career management decisions**
- **AF/REG, the Senior Enlisted Management Office, maintains the E-8 and E-9 KPLs. MFMs maintain their respective functional KPLs.**

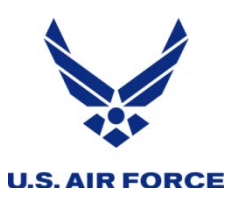

# **Reserve Enlisted Development Plan (***R-EDP)*

- **R-EDP is critical for Developmental Teams and School Boards** 
	- **Member's tool to communicate military, civilian, and personal career goals, accomplishments, life events, and experience**
	- **Located within vPC through the My Personnel System (MyPERS)**
	- **Must be current (within 12 months) and coordinated by established suspense dates.**

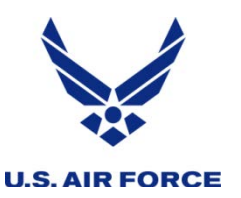

- **If you have transferred from the ANG or a Sister Service, or have a break in service you may not have a sufficient amount of background documents for the DT panel to review. Annotate any missing information in your R-EDP.**
- **Refer to your Career Data Brief (CDB) in the Virtual Military Personnel Flight (vMPF) to check your records. All data for the DT Panel review is pulled from the Military Personnel Data System (MilPDS). ([https://www.my.af.mil/afpc2ww3/vmpf/Hub/Pages/Hub.asp\)](https://www.my.af.mil/afpc2ww3/vmpf/Hub/Pages/Hub.asp)**
- **EPRs – ensure the most current three are loaded and viewable in Automated Records Management System for Members (ARMS Member) or in the Personnel Records Display Application (PRDA); open them and ensure that they can be viewed and that they are yours. If you are missing an EPR, first try to locate it and get it updated as soon as possible through your local Personnel office.**

**([https://www.my.af.mil/afpc2ww3/vmpf/Hub/Pages/Hub.asp\)](https://www.my.af.mil/afpc2ww3/vmpf/Hub/Pages/Hub.asp)**

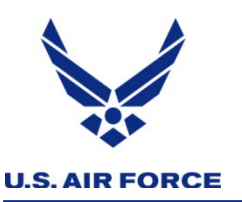

- **PME – Ensure all PME commensurate with your grade, whether in-resident or correspondence, is noted in your records. (NCOA, SNCOA, Chief Leadership or Orientation Course, Senior Enlisted Joint PME) Contact your local Education and Training Office to update.**
- **Degrees – Ensure all of your academic degrees are listed – most importantly, your CCAF degree. Contact your local Education and Training Office to update.**
- **Duty History – Check duty history and locations. Contact ARPC via telephone, e-mail, vPC-GR, or myPers to correct erroneous data. (Contact information can be found at the end of the slide presentation.)**

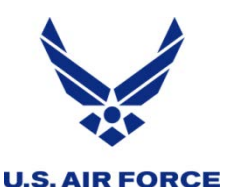

- **Point Summary – Ensure all points that you have earned have been credited correctly. Contact ARPC for corrections. (ARPC contact info is located at the end of the slide presentation.)**
- **Decorations – DT panel reviews for a current (within last 3 years) decoration. (Achievement Medal, Commendation Medal, Meritorious Service Medal) Discuss with your supervisor to see if one is warranted. If your records are missing any decorations, Contact ARPC for corrections.**

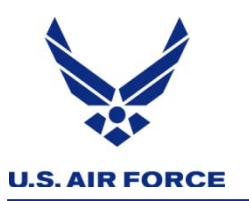

*Links*

- **ARPC Force Development myPers**
	- **[https://gum-crm.csd.disa.mil/app/categories/p/16%2C18/c/549](https://gum-crm.csd.disa.mil/app/categories/p/16,18/c/549)**
- **AFRC Force Development SharePoint**
	- **<https://cs3.eis.af.mil/sites/OO-DP-RC-02/default.aspx>**
	- **myPers (for access to vPC-GR for the R-EDP)**
	- **[https://gum-crm.csd.disa.mil](https://gum-crm.csd.disa.mil/)**
- **Senior Enlisted Joint PME**
	- **[https://jkodirect.jten.mil](https://jkodirect.jten.mil/)**
- **AFRC Professional Development SharePoint**
	- **<https://afrc.eim.us.af.mil/sites/A1/PDC/SitePages/Home.aspx>**
- **Barnes Center AU Education Support Center**
	- **<http://www.aueducationsupport.com/ics/support/splash.asp>**

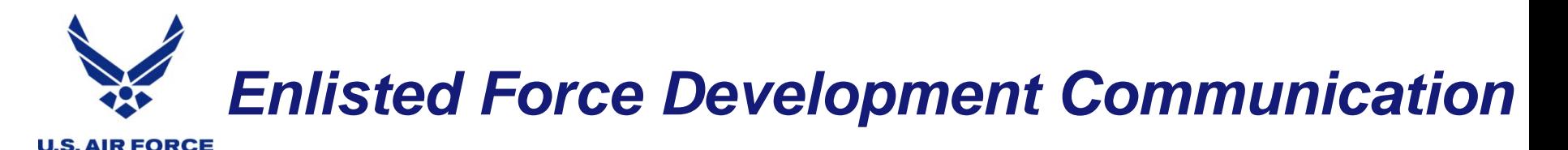

**AFRC FD SharePoint Site:**

**<https://cs3.eis.af.mil/sites/OO-DP-RC-02/default.aspx>**

**We have created a three part video series explaining the EFD program, how to fill out your R-EDP, and explaining the EDEB. All three videos are posted to the AFRC EFD YouTube Channel:**

**[https://www.youtube.com/channel/UCw6IXwcsx-9U](https://www.youtube.com/channel/UCw6IXwcsx-9U-y9I2siNidA)y9I2siNidA**

**AFRC EFD Facebook page:**

**[https://www.facebook.com/pages/AFRC-Enlisted-Force-](https://www.facebook.com/pages/AFRC-Enlisted-Force-Development/256422484393317)Development/256422484393317**